# Librem 5 Case Creating Community

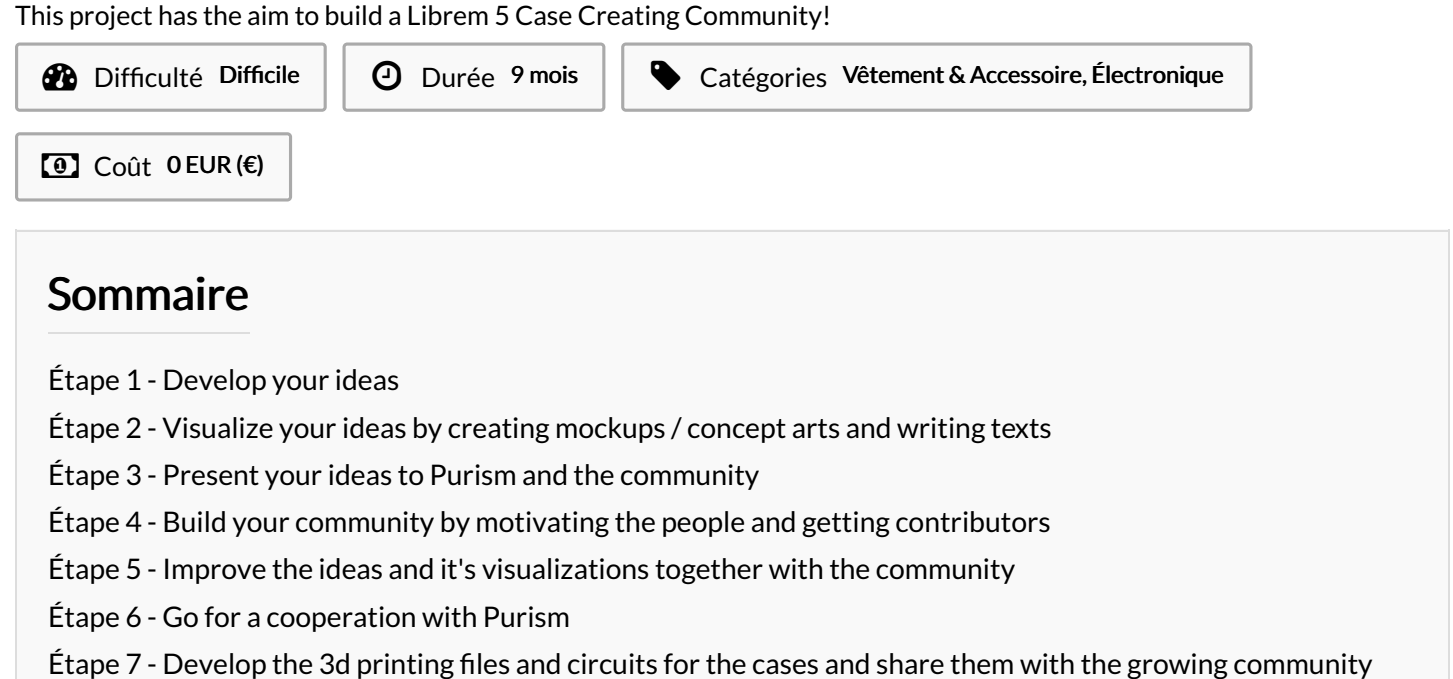

Étape 8 - [Create](#page-3-0) your case

**Commentaires** 

#### Matériaux

- $\bullet$  time
- ideas
- people
- glue

#### Outils

- brain
- internet connection
- computing device, preferable with a free (as in freedom) operating system like GNU/Linux
- $\bullet$  email
- Matrix
- Inkscape
- FreeCAD
- GitLab
- Wikifab

### <span id="page-0-0"></span>Étape 1 - Develop your ideas

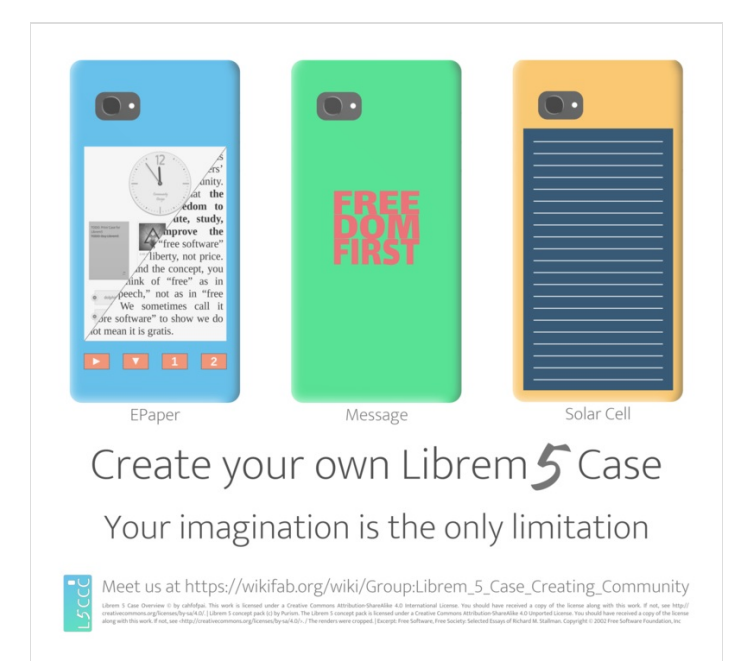

<span id="page-1-0"></span>Étape 2 - Visualize your ideas by creating mockups / concept arts and writing texts

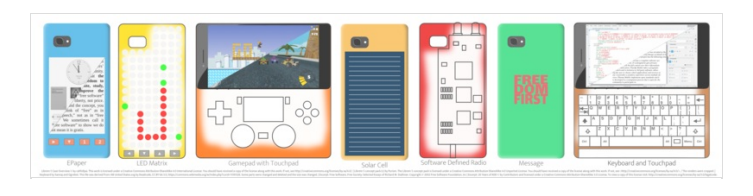

<span id="page-1-1"></span>Étape 3 - Present your ideas to Purism and the community

<span id="page-2-0"></span>Étape 4 - Build your community by motivating the people and getting contributors

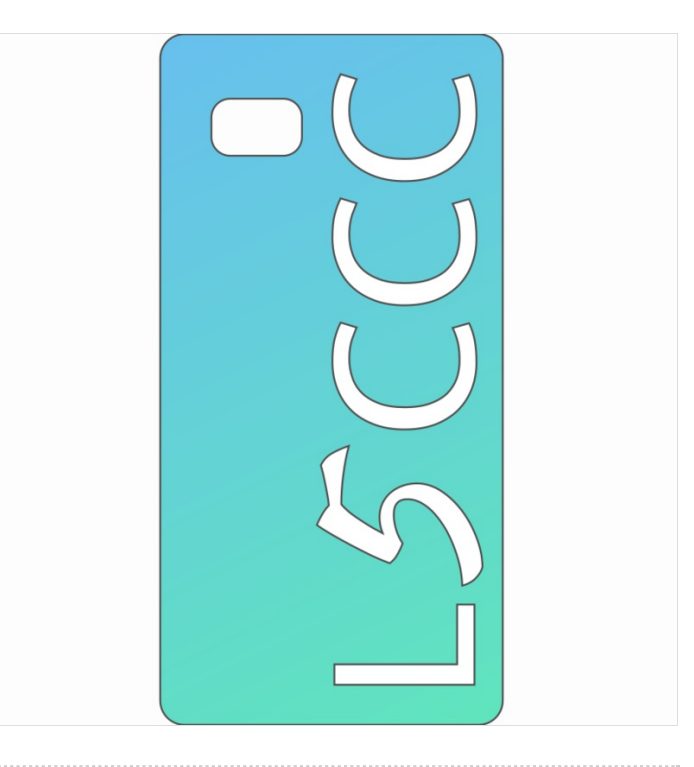

## <span id="page-2-1"></span>Étape 5 - Improve the ideas and it's visualizations together with the community

### <span id="page-2-2"></span>Étape 6 - Go for a cooperation with Purism

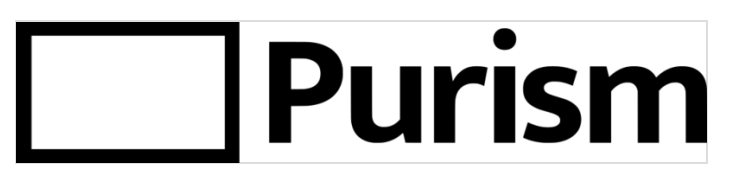

- for advertisement and spreading the word on Purism's blog / news site and on social media
- $\bullet$  for resources, for example a 3d file of the outer shape of the phone or a basic case file

<span id="page-2-3"></span>Étape 7 - Develop the 3d printing files and circuits for the cases and share them with the growing community

## <span id="page-3-0"></span>Étape 8 - Create your case

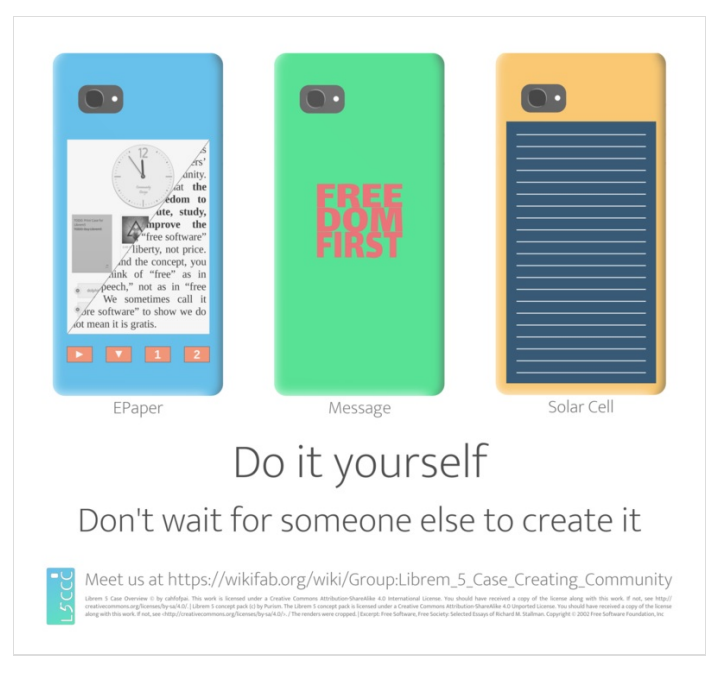